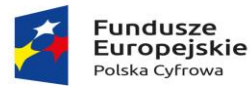

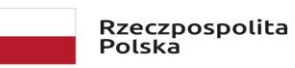

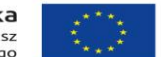

# **System do zarządzania zasobami IT, użytkownikami oraz bezpieczeństwem licencja na 24 miesiące**

#### **Zarządzanie zasobami**

#### **Pozyskiwanie informacji o sprzęcie, zarządzanie widokami, funkcje ogólne**

Centralne zarządzanie wynikami skanowania sprzętu i oprogramowania

Zdalne wykrywanie urządzeń w sieci za pomocą protokołów PING, ARP oraz SNMP

Automatyczne wykrywanie adresów IP, MAC, DNS, Systemu Operacyjnego wraz z informacją o aktualizacji

Automatyczne wykrywanie, czy komputer jest członkiem domeny oraz do jakiej domeny lub grupy roboczej należy

Odwzorowanie struktury organizacji w oparciu o Active Directory

Jednostronna synchronizacja komputerów oraz drukarek z AD (Odwzorowanie wszystkich wprowadzonych zmian w rekordach Active Directory)

Automatyczne skanowanie całości lub wybranych grup Active Directory oraz sieci

Mapowanie atrybutów obiektów AD do obiektów

Grupowanie wyposażenia z podziałem na jednostki organizacyjne w firmie (np. względem działów, lokalizacji, statusów)

Inwentaryzacja dowolnych elementów wyposażenia (biurka, szafy, telefony, etc.)

Utworzenie własnych typów elementów wyposażenia

Łączenie elementów wyposażenia w zestawy

Przypisywanie zasobu do wielu zestawów

Makrodefinicje w celu spersonalizowania nazw elementów w drzewku wyposażenia

Grupowanie, sortowanie i filtrowanie po dowolnie nadanych atrybutach

Podpięcie dowolnych załączników, np. skany faktur, gwarancji oraz wszelkich innych plików

Przypisywanie sprzętu do konkretnych osób

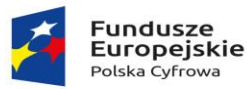

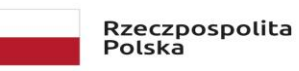

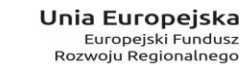

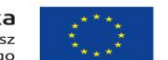

Przypisywanie sprzętu do wybranej firmy

Automatyczne wyznaczanie 'Głównego użytkownika' komputera

Wiązanie wielu rekordów wyposażenia z użytkownikiem

Przypisywanie sprzętu do dowolnej lokalizacji

Definiowanie własnych, dowolnych atrybutów sprzętu

Aktywnym komputerom (bez określonego statusu) przydzielany jest status 'W użyciu'

Wydruk etykiet z kodami kreskowymi do inwentaryzacji wyposażenia

Określanie loga firmy oraz użycia go na wydrukach

Grupowa zmiana domeny/grupy roboczej zasobu

# **Informacje o sprzęcie**

Automatyczne wykrywanie typu komputera (Desktop\Notebook\Serwer\Kontroler domeny) na podstawie wyników skanowania sprzętu

Wykrywanie komputerów typu All-In-One

Automatyczne wykrywanie typów stacji roboczej (Tower\Desktop\SFF\uSFF)

Automatyczne uzupełnianie informacji o procesorze, liczbie rdzeni, ilości pamięci RAM, rozmiarze dysku, nazwie karty graficznej i rozdzielczości monitora w obiekcie zasobu po wykonaniu skanowania sprzętu

Odczytywanie indeksów wydajności poszczególnych komponentów komputera: CPU, GPU, HDD, RAM

Automatyczna aktualizacja nazwy komputera w przypadku jej zmiany

Definiowanie statusów dla sprzętu (Nowy, Do kasacji, W serwisie, itd. )

Szczegółowa informacja na temat podzespołów sprzętu (procesor, bios, płyta główna, pamięć, dyski twarde, monitory, karty graficzne i muzyczne, etc. )

Odczyt informacji o module TPM

Odczyt D3Dscore z WinSAT

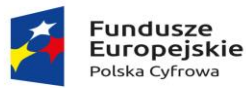

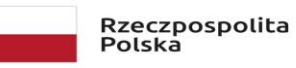

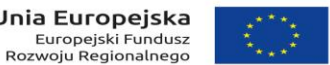

Inwentaryzacja osprzętu komputerowego (monitory, drukarki, myszki, urządzenia sieciowe: Switch, Router, Access Point, Bridge, Modem, NAS, UPS, itd.)

Automatyczne wykrywanie lokalnych drukarek (USB) na podstawie wyników skanowania sprzętu

Automatyczne wykrywanie i tworzenie monitorów (producent, numer seryjny, rozdzielczość, odczyt firmy, działu, osoby odpowiedzialnej, głównego użytkownika)

Automatyczne tworzenie zestawów: Komputer + Monitor

Automatyczne utworzenie zestawów: Komputer + drukarka lokalna

Automatyczne utworzenie zestawów: host + maszyny wirtualne

Automatyczne wykrywanie czy komputer jest maszyną wirtualną

Wykrywanie maszyn wirtualnych typu: Parallels Virtual Platform

Określanie informacji o wykorzystywanej wirtualizacji

Podgląd zestawów, do których należy zasób

Cykliczne wykonywanie skanowania sprzętu z różnymi ustawieniami

Przypisywanie stałego atrybutu COA, który będzie uwzględniany na raportach wyposażenia i audytu

Definiowanie szczegółowych informacji finansowych

Obsługa walut w danych finansowych

Definiowanie bazy dostawców sprzętu i oprogramowania

Automatyczne odczytywanie ServiceTag oraz modelu komputera (na podstawie wyników skanowania sprzętu)

Automatyczna aktualizacja adresów IP komputerów bez zainstalowanego agenta

Agent odczytuje identyfikator SID komputera

Określanie adresu interfejsu webowego urządzenia sieciowego

Określanie typu gwarancji dla zasobu

Określenie wpływu biznesowego wybranego zasobu

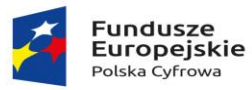

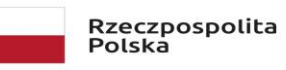

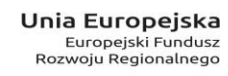

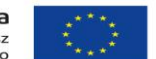

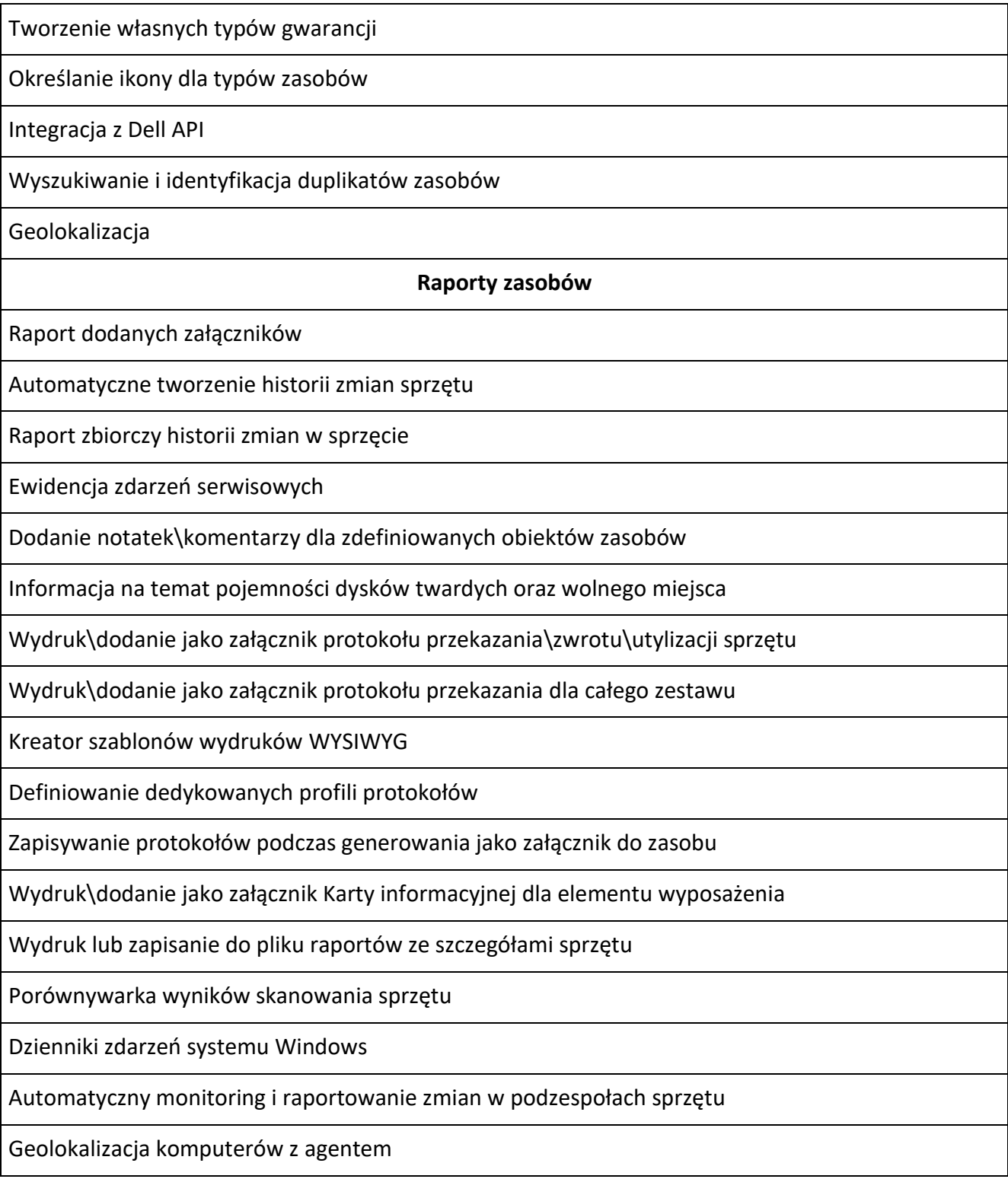

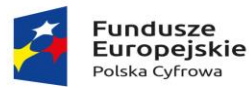

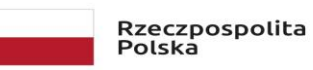

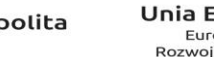

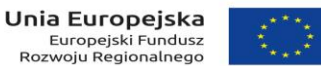

#### **Funkcje dodatkowe**

Zdalne wykonywanie skryptów (batch) - Obsługa zadań jednorazowych i cyklicznych

Wykonywanie zadań dla wszystkich komputerów (uwzględnia komputery, które zostaną dodane w przyszłości)

Edytor skryptów (batch) z funkcją kolorowania składni

Wykorzystywanie predefiniowanych skryptów (batch)

Import informacji o wyposażeniu z pliku CSV

Wyszukiwanie sterowników, informacji o komputerze, informacji o gwarancji w bazie producenta (DELL)

Mechanizm automatycznego tworzenia rekordów producenta sprzętu (na podstawie wyników skanowania sprzętu)

Generowanie kodów paskowych, QR dla każdego elementu wyposażenia

Obsługa kodów QR

Archiwum zasobów

Przeniesienie utylizowanego wyposażenia do archiwum

Automatyczne usunięcie informacji sieciowych oraz licencji agenta dla zasobu archiwizowanego

Zarządzanie sprzętem przez aplikacje mobilną (Android, Windows Phone)

Powiadomienia o kończącej się gwarancji\umowie serwisowej dla zasobu

Zachowanie ostatniego skanu sprzętu podczas konserwacji bazy danych

Powiadomienia o utworzeniu monitora, wykryciu maszyny wirtualnej

Grupowa zmiana atrybutów

Personalizacja statusów zasobów

**Zarządzanie oprogramowaniem**

**Licencje**

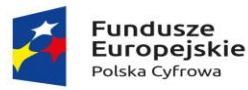

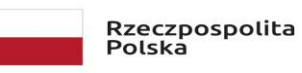

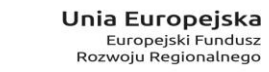

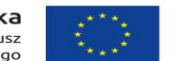

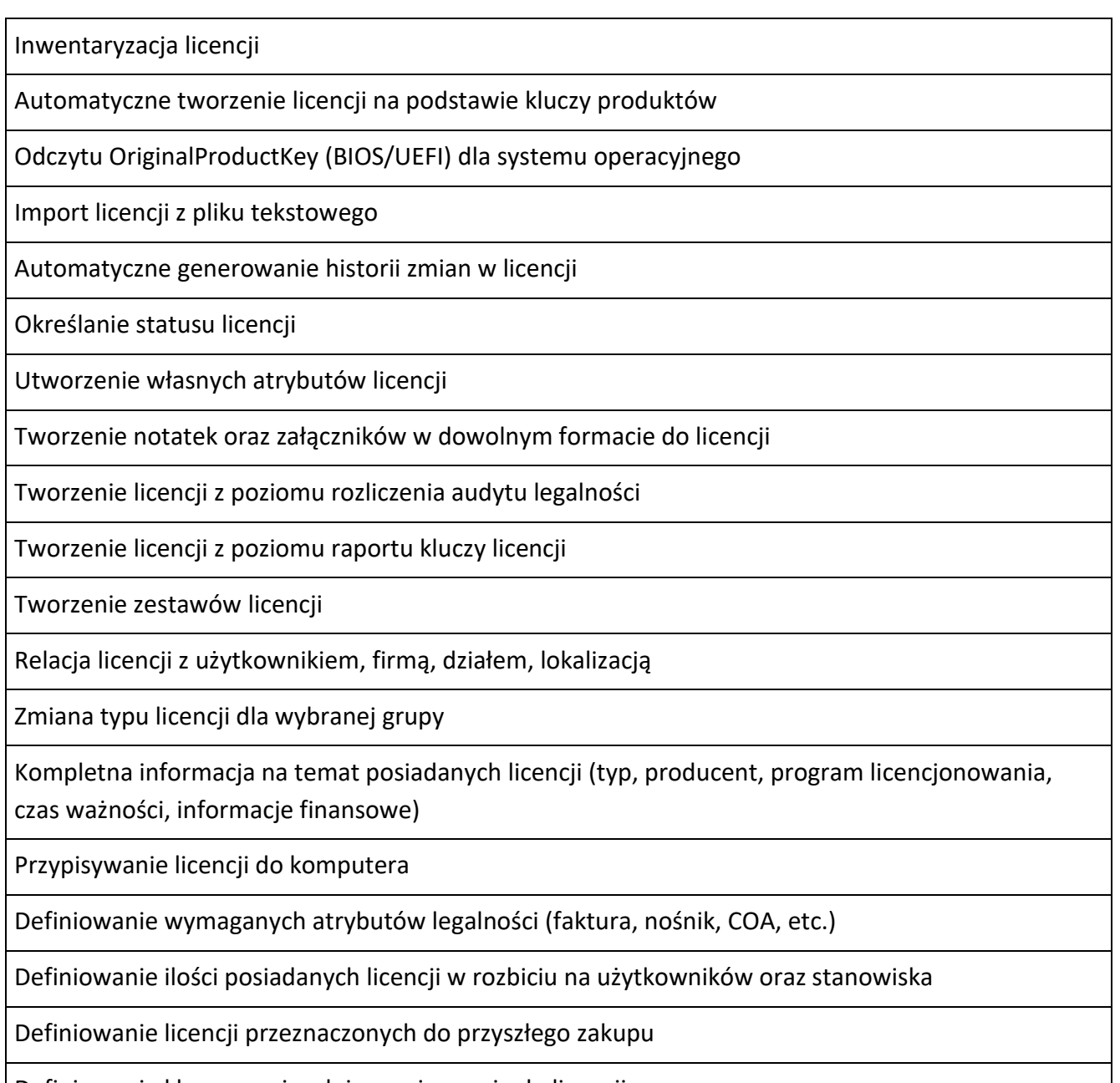

Definiowanie kluczy seryjnych i przypisywanie do licencji

Automatyczne usunięcie wiązania pomiędzy zasobem archiwizowanym a licencją

Określenie wpływu biznesowego wybranej licencji

### **Skanowanie oprogramowania**

Skanowanie oprogramowania na podstawie harmonogramu oraz definicji skanera

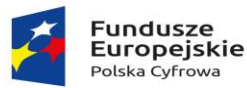

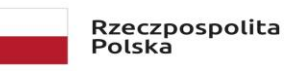

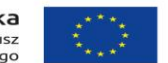

Automatyczna kontrola zmian w stanie zainstalowanego oprogramowania bez zlecania skanów Śledzenie zmian w stanie zainstalowanego oprogramowania Zdalny skan komputerów (bieżący lub okresowy) Zmiana priorytetu skanowania oprogramowania Skan komputerów niepodłączonych do sieci Wysyłanie wyników skanowania offline na serwer FTP (Audyt) Przekazywanie konfiguracji wzorcowej dla skanera offline Identyfikacja zainstalowanych aplikacji na podstawie wzorców oprogramowania Prawidłowe rozpoznanie aplikacji nawet mimo zmiany jej nazwy Określanie masek plików dla publikacji elektronicznych (e-book) Skan plików skompresowanych Skan oraz identyfikacja zawartości archiwów zapisanych w formatach: 7z, arj, bz2, bzip2, cab, gz, gzip, img, iso, jar, lha, lzh, lzma, msi, nrg, rar, tar, taz Wbudowane profile skanowania (np. profil wzorcowy) Definicja własnych ustawień skanowania Porównywanie wyników skanowania oprogramowania Wykrywanie plików multimedialnych

Wykrywanie i inwentaryzacja plików dowolnego typu (np. multimedia, czcionki, grafika)

Odczytywanie informacji o składnikach aplikacji, których programy instalacyjne nie są zgodne ze standardem MSI

Identyfikacja SID użytkownika, dla którego zainstalowano oprogramowanie

Bezpłatna, automatycznie aktualizowana baza wzorców aplikacji\pakietów\systemów operacyjnych

Nadpisanie bazy wzorców najnowszą, oficjalną bazą producenta

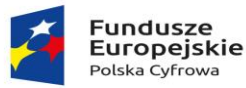

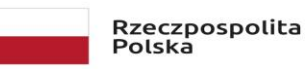

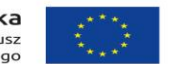

Definiowanie katalogów wykluczonych / uwzględnionych w skanowaniu z wykorzystaniem symboli wieloznacznych (**\*** , **%**)

#### **Audyt legalności**

Rozliczanie pakietów aplikacji

Rozliczanie systemów operacyjnych

Rozliczanie licencji typu "Downgrade", "Upgrade" oraz instalacji innego oprogramowania w ramach licencji

Audyt oprogramowania rozliczany automatycznie - informacja o stanie posiadanych licencji i faktycznie zainstalowanych programach z uwzględnieniem wybranych zestawów licencji.

Historia audytów (Wyniki audytów są przechowywane w bazie danych - można do nich wracać w dowolnej chwili, porównywać je i generować stosowne raporty)

Wsparcie procesu Audytu przez zaimportowanie materiału zdjęciowego i jego obróbkę

Gotowe metryki audytowanego komputera - załącznik do protokołu przekazania stanowiska komputerowego (sprzęt + oprogramowanie)

Uwzględnianie w rozliczeniu oprogramowania liczby aktywacji zapisanej w szablonie licencji

### **Funkcje**

Mechanizm informujący o nowej bazie wzorców oprogramowania

Definiowanie własnych wzorców oprogramowania

Automatyczne tworzenie wzorców oprogramowania dla systemów operacyjnych

Automatyczne dodawanie informacji o wydawcy oprogramowania dla nowych wzorców,

tworzonych na podstawie wyników skanowania

Wykrywanie kluczy/identyfikatorów programów

W przypadku aktywacji systemu Windows z użyciem serwera KMS, klucza MAK (Multiple Activation Keys) lub VLK (Volume License Keys) odczytywane jest 5 ostatnich znaków klucza

Odczytywanie informacji o częściowych kluczach pakietów Microsoft Office

Drukowanie lub zapisywanie do pliku raportów ze szczegółami oprogramowania

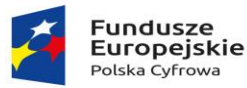

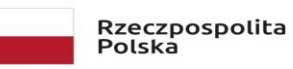

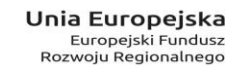

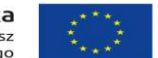

Zbiorcze raporty wyników skanowania oprogramowania - Pakiety, pliki, systemy operacyjne, kluczy zainstalowanych aplikacji

Raport z informacjami o pakietach oprogramowania uwzględniający parametry: przybliżona wielkość, adres strony internetowej, lokalizacja pliku instalacyjnego, architektura aplikacji, itd.

Raport z informacjami o systemach operacyjnych uwzględniający parametry: Data instalacji, Architektura systemu, Wersja kompilacji, itd.

"Wielkie raporty" (Możliwość utworzenia zbiorczych raportów obejmujących np. wszystkie przeskanowane pliki)

Zdalna instalacja dowolnego oprogramowania zgodnego ze standardem Windows Installer (\*.msi)

Zdalna dezinstalacja oprogramowania

Utworzenie harmonogramu dezinstalacji oprogramowania

Generowanie skryptu deinstalacji aplikacji na podstawie otrzymanych wyników skanowania oprogramowania

Raport stanu oprogramowania antywirusowego, anty-szpiegowskiego oraz zapory sieciowej

Raport zainstalowanych aktualizacji systemu Windows

### **Kontrola wykorzystania sprzętu i oprogramowania**

### **Pozyskiwanie informacji o użytkownikach, zarządzanie widokami, funkcje ogólne**

Dane gromadzone dla konkretnych użytkowników (na bazie loginów) - jeden użytkownik może mieć przypisanych wiele loginów i pracować na różnych komputerach

Grupowanie użytkowników z podziałem na jednostki organizacyjne w firmie (np. względem działów)

Określanie firmy do której należy użytkownik

Określanie przełożonego dla użytkownika

Prezentacja 'stanu użytkownika' (obecny, nieobecny, nowy).

Prezentacja 'statusu użytkownika' (Zatrudniony, zwolniony, itd.)

Zarządzanie stanowiskami użytkowników

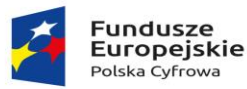

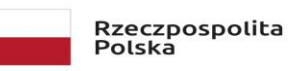

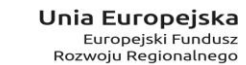

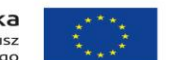

Przeniesienie rekordu użytkownika do archiwum

Funkcjonalności automatycznego generowania zmian rekordu użytkownika – Historia użytkownika

Odczytywanie informacji o użytkownikach z Active Directory

Pełna synchronizacja rekordów użytkowników (Odwzorowanie wszystkich wprowadzonych zmian w rekordach Active Directory)

Baza danych teleadresowych użytkowników z możliwością tworzenia raportów i zestawień

Podgląd zdjęcia przypisanego do użytkownika

Przypisywanie do użytkownika załączników (pliki)

Przypisywanie notatek do użytkownika

Ewidencja zdarzeń przypisanych do użytkowników

Automatyczne tworzenie działów na podstawie informacji odczytanych z Active Directory

**Raporty**

Analiza aktywności użytkowników

Analiza zdarzeń sesji użytkownika (Logowanie, Wylogowanie, Zablokowanie, Odblokowanie, Nawiązanie połączenia RDP, Zakończenie połączenia RDP )

Analiza przerw w pracy

Analiza jakości pracy (liczba kliknięć myszą, liczba wpisanych znaków)

Analiza aktywności mikrofonu oraz kamery

Analiza wykorzystania poszczególnych aplikacji w czasie

Analiza czasu działania aplikacji, na pierwszym planie oraz sumarycznie

Uwzględnienie lub wyłączenie z raportu aplikacji bez aktywności użytkownika

Kategoryzacja danych czasu pracy (czas pozytywny, neutralny oraz negatywny).

Statystyki najczęściej wykorzystywanych aplikacji

Statystyki wykorzystania komputerów przez poszczególnych użytkowników

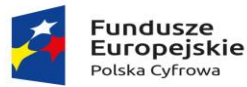

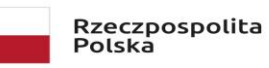

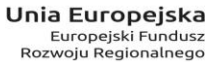

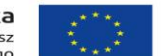

Statystyki aktywności użytkownika i grup użytkowników

Generowanie raportów z monitoringu użytkowników dla wybranego zakresu godzin

Kontrola wydruków - historia zadań drukowania zainicjowanych przez poszczególnych użytkowników

Kontrola wydruków - Monitoring wydruków obejmuje szczegółowe parametry (np. format papieru, orientacje, skalowanie, itd.)

Informacje o drukowanych dokumentach (osoba, nazwa pliku, ilość stron, ilość kopii, cz-b/kolor, dpi)

Monitoring wydruków na drukarkach sieciowych

Monitoring użytkowników stacji terminalowych

Informacja o operacjach na nośnikach zewnętrznych (CD/DVD, HDD, FDD, Pen Drive, etc.)

Informacje o awariach, poczynaniach użytkowników: zakończonej aktualizacji, akcji podpięcia przenośnych dysków, włożenia płyt do napędów CD/DVD, śledzenie uruchomienia aplikacji przez użytkownika, monitoring informujący o małej ilości miejsca

Raport zbiorczy historii zmian w rekordach użytkowników

### **Funkcje**

Blokada niepożądanych aplikacji. Programy mogą być blokowane dla całej firmy lub tylko dla wybranych użytkowników.

Autoryzacja nośników zewnętrznych na podstawie wykrytych urządzeń

Konfigurowanie praw dostępu do plików i katalogów zapisanych na nośnikach zewnętrznych

Automatycznie budowana baza informacji o napędach zewnętrznych

Blokada dostępu do napędów zewnętrznych ([m.in.](http://m.in/) HDD, FDD, Pen Drive, etc.)

Określanie praw dostępu w zależności od typu urządzenia, np. Pendrive, CD/ROM

Komunikacja z użytkownikami (Skype, mail) bezpośrednio z zakładki Użytkownicy

Informacje o ostatnio zalogowanych osobach na stacjach klienckich

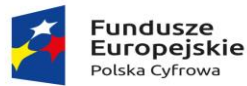

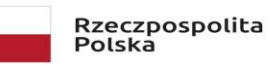

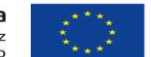

Automatyczne tworzenie licencji – Dodawanie do licencji użytkowników, którzy są głównymi użytkownikami komputera, na którym wykryto licencje

Komentowanie przerw pracy

Kategoryzacja przerwy w pracy na podstawie komentarza

### **Kontrola wykorzystania Internetu**

**Funkcje**

Blokada stron internetowych dla poszczególnych użytkowników, możliwość zastosowania filtrów, blokada WWW po zawartości (ContentType)

Blokada stron internetowych dla protokołu http \ https (IE, Chrome, Firefox, Opera, Edge, Chromium, Vivaldi)

Kategoryzacja stron internetowych

Blokada dostępu do witryn zgodnie z harmonogramem

Blokada trybu incognito w przeglądarce Google Chrome

# **Raporty**

Raporty dotyczące aktywności użytkowników w Internecie oparte na loginach

Dokładna analiza czasu przebywania na poszczególnych stronach lub domenach (z uwzględnieniem informacji o tytule strony i wersji przeglądarki )

Monitoring stron internetowych dla protokołu http \ https (IE, Edge, Chrome, Firefox, Opera, Vivaldi)

Analiza liczby wejść na poszczególne strony lub domeny

Analiza odwiedzanych domen i stron

Raport informujący o plikach pobranych przez przeglądarki WWW

Monitoring wysyłanych oraz pobieranych plików przez przeglądarki internetowe

**Helpdesk**

**Obsługa**

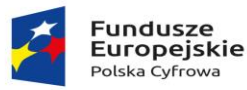

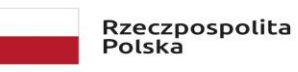

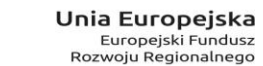

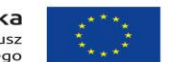

Rejestracja i obsługa zgłoszeń

Obsługa zgłoszeń w modelu Kanban

Określanie relacji pomiędzy zgłoszeniami (np.. Kopia, Incydent nadrzędny)

Edycja zgłoszeń powiązanych w oknie zgłsozenia bieżącego

Kategoria zgłoszeń może posiadać swojego opiekuna, który może zarządzać każdym zgłoszeniem danej kategorii

Komentarze zgłoszenia obsługujące HTML oraz osadzanie obrazów

Opis zgłoszenia w formacie HTML

Nawiązywanie połączeń zdalnych bezpośrednio z edytora incydent

Tworzenie notatek dla zgłoszeń

Zapisywanie wersji roboczej komentarza

Archiwizacja zgłoszeń

Monitoring czasu pracy nad incydentem (time tracking)

Raport ewidencji czasu pracy nad zgłoszeniem

Informacja o czasie reakcji do podjęcia zgłoszenia

Dodanie prywatnego komentarza

Znaki @ oraz # pozwalają na wspominanie użytkownika oraz wpisu bazy wiedzy w komentarzu zgłoszenia

Dodanie załączników do incydentów, również do komentarza

Określanie dodatkowych subskrybentów dla notyfikacji e-mail dotyczącej zmian w incydencie

Określanie uprawnień do incydentów (Publiczne, Prywatne, dla określonych działów)

Zarządzanie filtrami zdefiniowanymi dla listy zgłoszeń

Obsługa nazwy DNS oraz adresów IP (IPv4, IPv6) dla zgłoszeń

Wydruk historii zgłoszenia

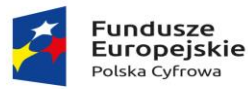

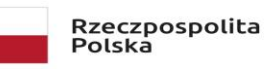

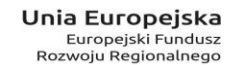

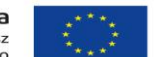

#### Widok kalendarza (Planowanie rozwiązania incydentów)

Korelacja incydentu z elementem zasobów

Raport zbiorczy historii zmian

Tworzenie i planowanie zastępstw, osoba zastępująca otrzymuje na czas zastępstwa dostęp do obsługi zgłoszeń osoby zastępowanej

Wyszukiwanie komentarzy przy użyciu funkcji globalnego wyszukiwania

Czas reakcji oraz realizacji wyznaczany automatycznie na podstawie umów SLA

Automatyczne podpowiedzi rozwiązań dostępnych w bazie wiedzy na podstawie wpisywanego tematu

Określenie wpływu biznesowego wybranego zgłoszenia

Podgląd wiadomości źródłowej przy tworzeniu zgłoszenia lub komentarza na podstawie zgłoszeń email

Duplikacja i replikacja zgłoszeń

Powiadomienia o liczbie nieprzeczytanych zgłoszeń

### **Konfiguracja**

Architektura drzewa dla kategorii zgłoszeń

Tworzenie szablonów odpowiedzi

Cykliczne raportowanie Listy incydentów

Utworzenie własnych dodatkowych atrybutów dla zgłoszeń

Notyfikacje e-mail o utworzeniu\zmianie\usunięciu incydentu

Notyfikacje e-mail o zbliżających się terminach realizacji incydentu (Deadline)

Automatyczny import wiadomości e-mail, jako zgłoszeń helpdesk (POP3 oraz IMAP)

Import zgłoszeń helpdesk ze skrzynek współdzielonych (shared mailbox)

Obsługa wielu kont pocztowych (Import + notyfikację email)

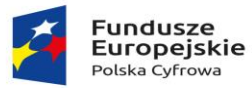

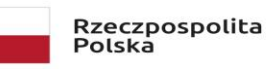

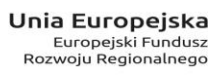

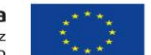

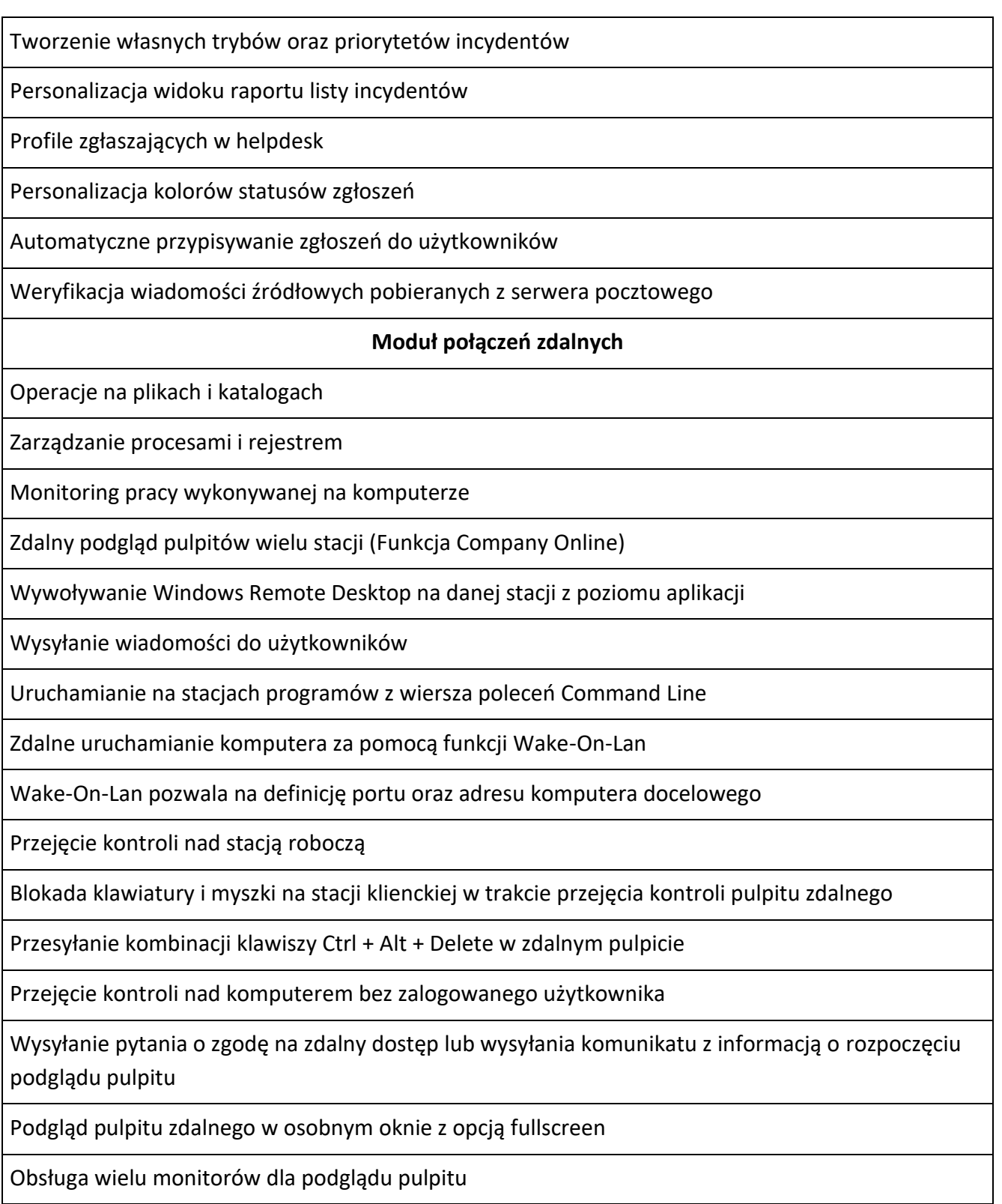

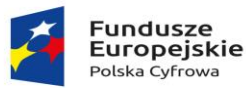

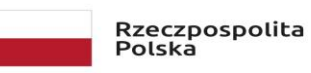

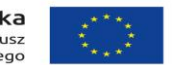

Wybór monitora, z którego ma być przekazywany obraz podglądu pulpitu Nawiązywanie połączenia pulpitu zdalnego z wieloma komputerami jednocześnie Połączenie pulpitem zdalnym w konfiguracji NAT-NAT Zarządzanie usługami systemu Windows Raport Sesje zdalnego pulpitu Wybór adresu IP, na którym ma być zestawione połączenie DirectPC Wybór portu, na którym klient nasłuchuje połączenia zdalnego Wykorzystanie protokołu autorskiego lub MS RDP do połączeń zdalnych **Baza wiedzy** Wbudowana baza wiedzy Artykuły bazy wiedzy mogą być przypisane do kategorii zgłoszeń helpdesk Edytor HTML Osadzanie załączników w treści artykułów Osadzanie multimediów w treści artykułów Baza wiedzy pozwala na tworzenia artykułów prywatnych oraz publicznych Artykuły bazy wiedzy mogą zostać powiązane ze zgłoszeniami z systemu helpdesk Artykuły bazy wiedzy mogą zostać przypięte, dzięki czemu zawsze będą widoczne na liście artykułów Informacja o liczbie odsłon artykułu bazy wiedzy Bezpośrednie linkowanie artykułów bazy wiedzy **SLA** Definiowanie planów umów SLA Definiowanie czasu obowiązywania umów SLA Definiowanie czasu pracy działów wsparcia technicznego

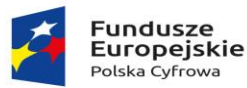

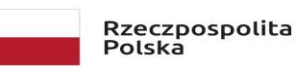

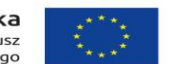

Definiowanie dni wolnych na podstawie kalendarza świąt i dni wolnych

Definiowanie czasów reakcji oraz realizacji zgłoszenia

Notyfikacje mailowe o zbliżających się terminach reakcji oraz realizacji

Automatyczne przypisanie umowy SLA do zgłoszenia na podstawie informacji o rozwiązującym,

temacie wiadomości, priorytecie, kategorii, opisie

Raportowanie o statusie i postępie w realizacji zgłoszeń z przypisaną umową SLA

# **Centralne repozytorium załączników**

### **Funkcje**

Załączniki przechowywane w centralnym repozytorium

Utworzenie relacji załącznika z innymi elementami systemu 1 - N (jeden do wielu)

Dodawanie i modyfikacja załączników z poziomu innych zasobów

Załączniki typu: link, udział oraz plik

Pełna informacja o załączniku: twórca, data utworzenia, rozmiar, nazwa pliku, miniatura

Historia zmian załącznika

# **Zarządzanie użytkownikami**

**Funkcje**

Raportowanie aktywności pracy

Przeglądanie ostatnio zgłoszonych incydentów

Powiązanie użytkownika z licencją

Dostęp webowy do statystyk monitoringu, zgłoszeń helpdesk oraz powiązanych z użytkownikiem zasobów

Cykliczne, automatyczne generowanie raportów

Generowanie raportu obecności / nieobecności użytkownika wraz z korelacją jego aktywności na komputerze

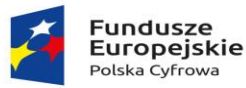

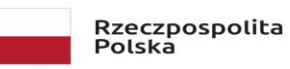

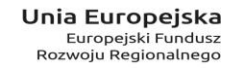

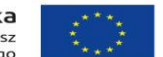

Zgłoszenia dotyczące wniosków nieobecności użytkowników

Automatyczne typowanie użytkowników zastępujących dla zgłaszanych nieobecności

Zarządzanie wnioskami nieobecności użytkowników przez przełożonych, informowanie przełożonych N poziomów wyżej o urlopie użytkownika

Automatyczne utworzenie relacji przełożony - podwładny na podstawie skanów Active Directory

Możliwość drukowania karty informacyjnej użytkownika, zawierającej informacje kontaktowe, informacje o powiązanych zasobach, licencjach oraz dostępy nadane w module RODO

Generator struktury organizacji na podstawie powiązań użytkowników i ich przełożonych

Planowanie dni wolnych w widoku kalendarza

Planowanie zastępstw podczas nieobecności

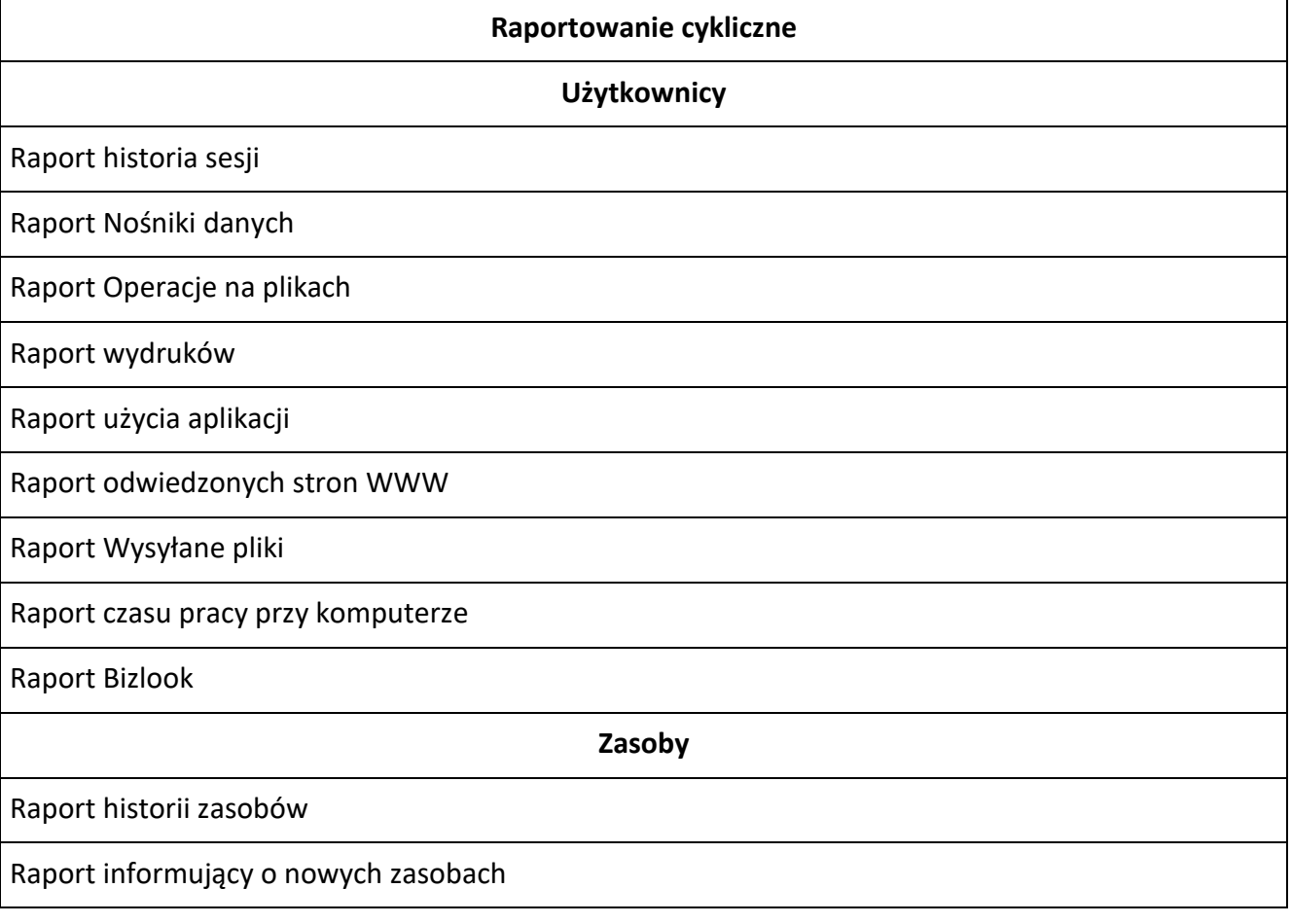

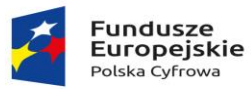

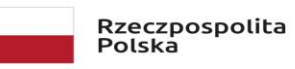

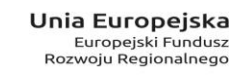

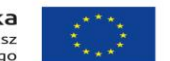

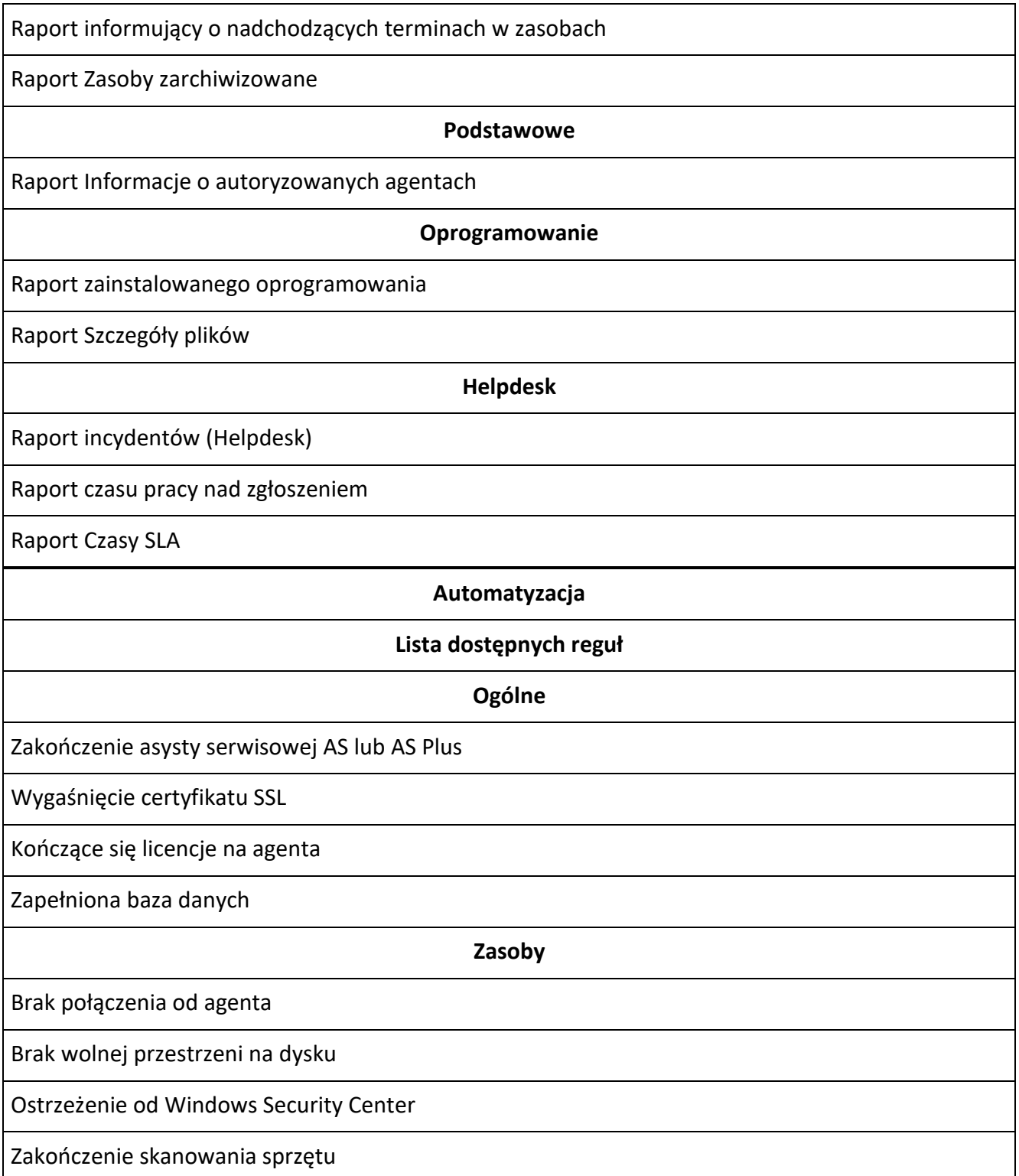

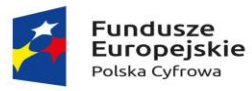

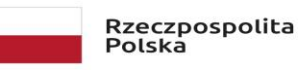

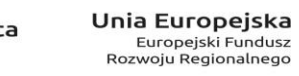

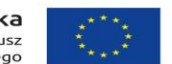

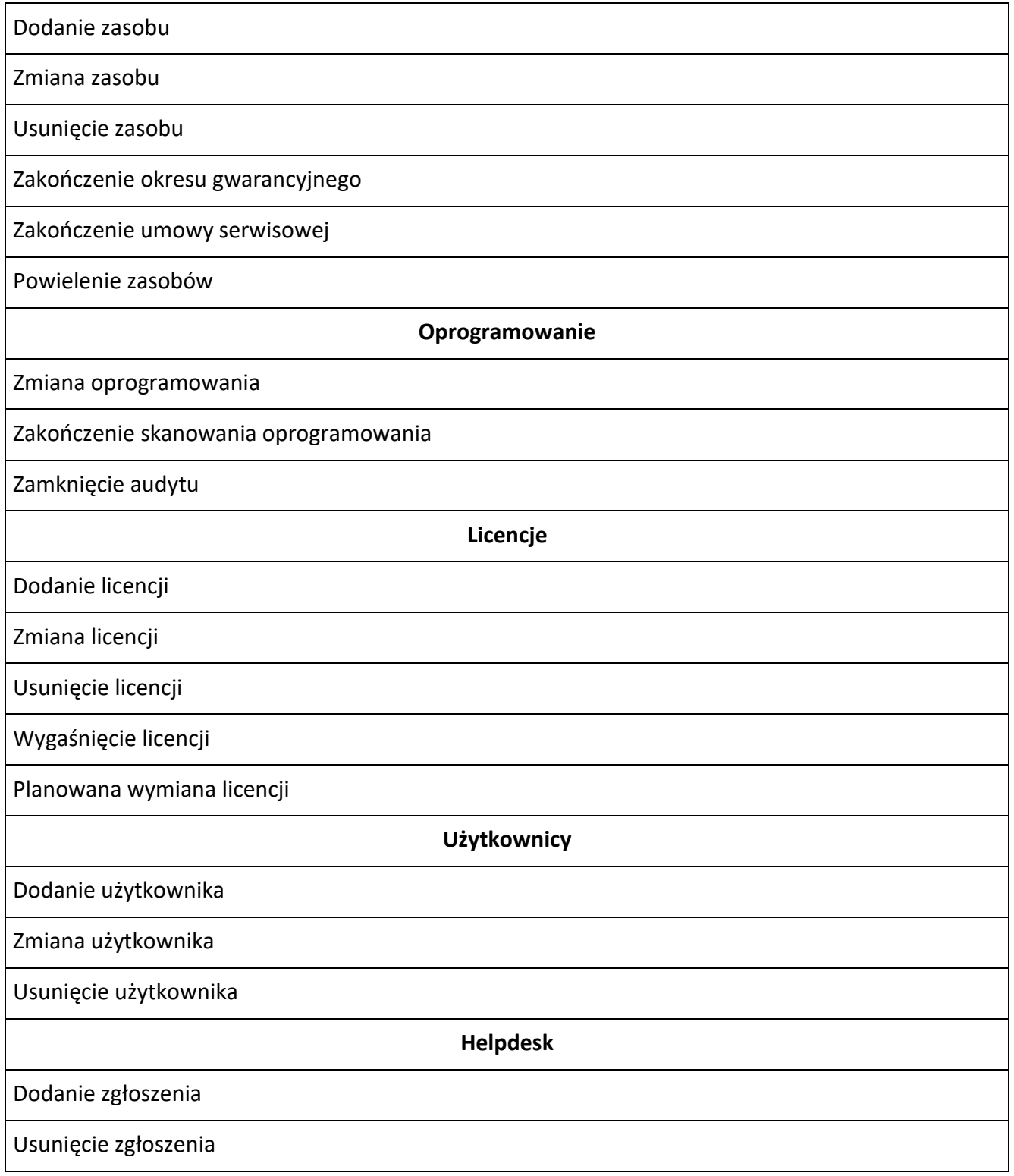

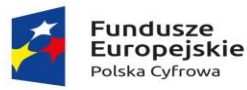

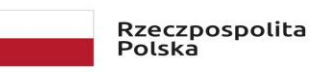

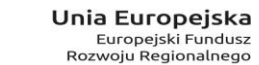

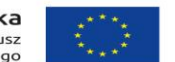

Zmiana zgłoszenia

#### **Lista dostępnych Akcji**

Wykonywanie skryptu na podstawie zdefiniowanej reguły

Wysłanie powiadomienia w konsoli Master / Web na podstawie zdefiniowanej reguły

Wysyłanie powiadomienia mailowego na podstawie zdefiniowanej reguły

Modyfikacja zasoby / użytkownika / zgłoszenia - w zależności od reguły

**RODO**

#### **Funkcje**

Inwentaryzacja zbiorów danych, dostępów oraz powierzeń do zbiorów danych, dokumentów bezpieczeństwa, historii naruszeń bezpieczeństwa, szkoleń oraz wniosków o zapomnienie

Wydruk raportów tabelarycznych: czynności przetwarzania, dostępów, powierzeń, listy

dokumentów, statystyki zgłoszeń RODO, listę szkoleń, historii naruszeń bezpieczeństwa, wniosków o zapomnienie

Wydruk wniosków o nadanie uprawnień, modyfikacji oraz anulowania upoważnienia

Wstępne wypełnienie wniosków o zmianę dostępu

Utworzenie zgłoszeń za pomocą przycisków szybkiej akcji

Delegowanie zadań w helpdesk dla osób odpowiedzialnych za zbiory danych

Archiwizacja zbiorów

Definiowanie czynności przetwarzania

Przypisywanie zbioru danych do czynności przetwarzania

Przydzielanie dostępów do czynności przetwarzania

Zapisywanie historii zmian wniosków o dostęp do zbiorów

Dodawanie historycznych dostępów oraz wniosków o dostęp

**Raporty**

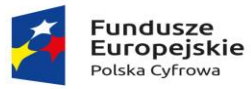

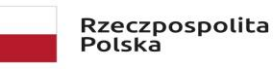

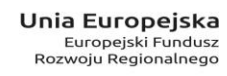

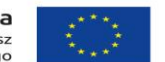

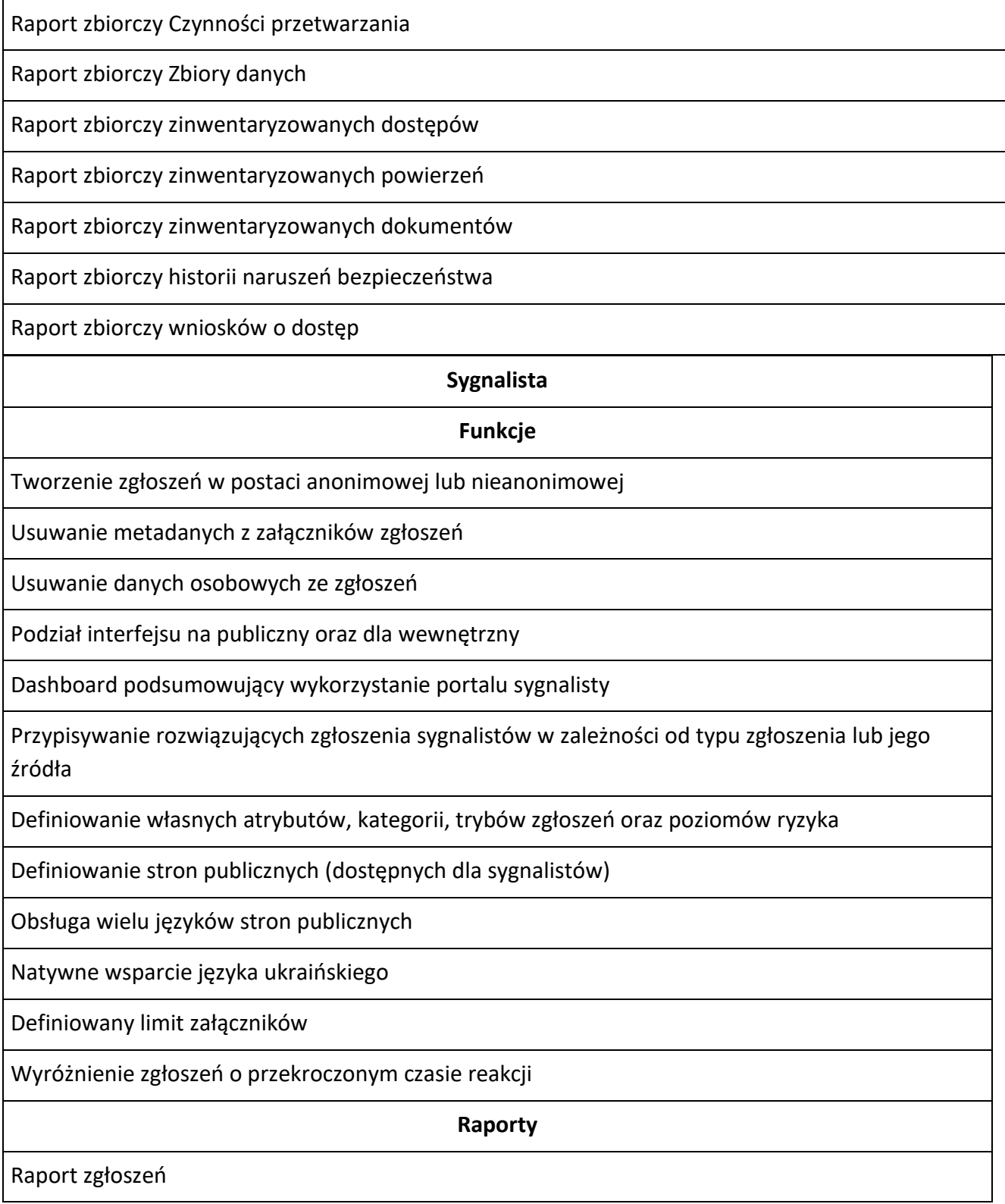

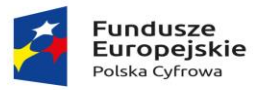

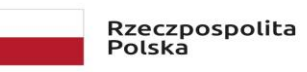

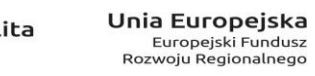

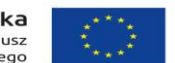

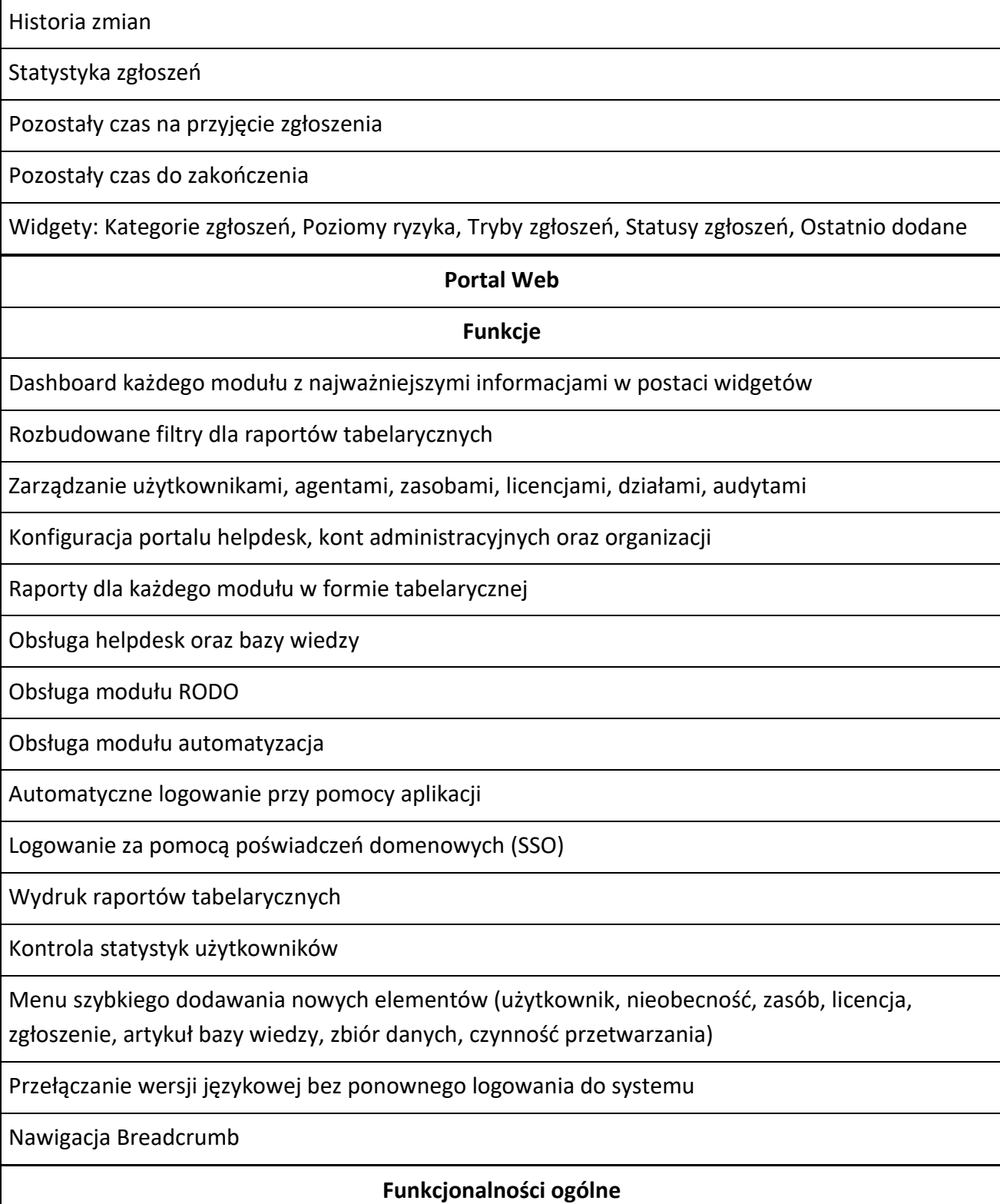

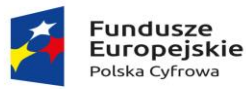

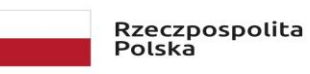

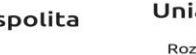

Unia Europejska Europejski Fundusz<br>Rozwoju Regionalnego

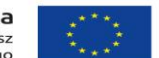

Sfinansowano w ramach reakcji Unii na pandemię COVID-19

Określanie praw dostępu do grup zasobów lub użytkowników

Aplikacja desktopowa służąca do zarządzania systemem może być zainstalowana na dowolnej

liczbie komputerów ("Licencja pływająca")

Dodatkowa aplikacja webowa umożliwiająca dostęp do systemu i zarządzanie systemem

Wersja angielska (en-US) interfejsu użytkownika

Praca w oparciu o silniki baz danych: MS SQL lub PostgreSQL

Swobodna migracja danych pomiędzy MS SQL i PostgreSQL

Zdalna instalacja i dezinstalacja agentów na stacjach roboczych

Odczytywanie struktury organizacji z Active Directory

Mechanizm automatycznego tworzenia komputera na podstawie danych przesłanych przez agenta

Mechanizm automatycznego tworzenia użytkowników na podstawie danych przesłanych przez agenta

Automatycznie dodane komputery\użytkowników są powiązane z odpowiednią grupą zgodną z OU w Active Directory

Definiowanie nieograniczonej liczby użytkowników systemu

Określanie ról dla kont systemu: Administratorzy, Menadżerowie, Zarządcy

Indywidualny login i hasło dla poszczególnych użytkowników

Automatyczne logowanie do systemu

Zarządzanie uprawnieniami użytkowników - możliwość ograniczenia dostępu do poszczególnych funkcji i raportów programu

Określanie ról użytkowników - zarządzanie grupami

Zabezpieczenie Agentów przed nieautoryzowanym wyłączeniem lub usunięciem

Eksport danych do plików zewnętrznych (Excel, html, CSV, PDF, TXT, MHT, RTF, BMP)

Zgodny z pracą w sieciach WLAN

Podgląd aktualnych zadań serwera

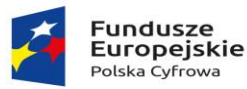

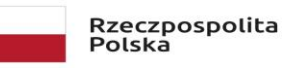

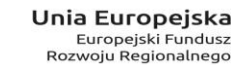

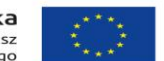

Centrum informacji - przekrojowy raport na temat zdarzeń oraz statusu monitorowanych komputerów i użytkowników

Wielopoziomowe drzewo lokalizacji oraz relacje lokalizacji z firmami

Wyszukiwanie danych w tabelach raportów

Dowolne definiowania grup sprzętu i użytkowników

Tworzenie dowolnych raportów ad-hoc - sortowanie kolumn grupowanie, ukrywanie/odkrywanie kolumn, zaawansowane filtrowanie danych w oparciu o funkcje logiczne

Definiowanie i zapamiętywanie własnych widoków

Eksport danych bezpośrednio do MS Excel

Budowa zestawień metodą drag'n'drop

Budowa modułowa z możliwością przypisywania określonych wtyczek programu (funkcji) do poszczególnych Agentów

Obsługa protokołu SSL zapewniającego bezpieczną komunikację Master-Serwer oraz Agent-Server.

Połączenia pomiędzy komponentami realizowane za pomocą HTTP/HTTPS lub net.TCP

Mechanizm kompresji pakietów danych przesyłanych przez Agenta

Automatyczne wykrywanie lokalizacji serwera aplikacji (WS-Discovery)

Przekazanie agentowi nowych parametrów połączenia z usługą serwera (serwer zapasowy)

Definiowanie konfiguracji serwera proxy dla połączenia Agent-Server

Mechanizm zdalnego pobierania bieżących aktualizacji do programu

Help kontekstowy wraz z podręcznikiem użytkownika w polskiej wersji językowej

Dostęp do bazy wiedzy systemu

Definiowanie ustawień pracy Agentów (optymalizacja dla dużej liczby komputerów)

Dedykowane narzędzie, dostarczane z systemem, do wykonywania kopii bazy danych, niezależnie od wersji silnika bazy danych (MSSQL, PostgreSQL). Uruchomienie narzędzia backupu bazy w trybie wsadowym

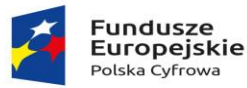

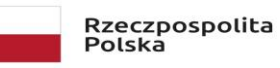

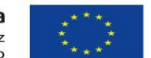

Manualna i automatyczna konserwacja bazy danych - usuwanie wyników skanowania oprogramowania

Personalizacja pakietu instalacyjnego agenta

Określanie polityki haseł dla systemu

Zmiana języka systemu podczas logowania

Określenie numeru BDO przy definiowaniu rekordu firmy

Opcja resetu hasła podczas logowania

Globalne wyszukiwanie obiektów w systemie

Utworzenie atrybutów jako lista/słownik

Podgląd aktualnie zalogowanych użytkowników. Umożliwienie wylogowania wybranych użytkowników

Definicja kalendarzy dni wolnych, uwzględnianych w module Helpdesk oraz Monitoring

Wyszukiwarka ustawień w opcjach systemowych

Instalacja konsoli zarządzającej w kontekście użytkownika (nie wymaga uprawnień administracyjnych)

Historia obiektu zawiera informacje o koncie serwisowym, które wprowadziło zmianę w obiekcie

Skanowanie lasu domen

Automatyczne zamknięcie Mastera po zakończeniu sesji

Logowanie do portalu Web za pomocą mechanizmu Single Sign On

Logowanie operacji kont serwisowych

### **Dodatkowe informacje**

Wersja darmowa z ograniczeniem do 3 agentów oraz 3 użytkowników

Kreator instalacyjny ułatwiający wdrożenie systemu

Aplikacja Master\Server\ Agent w wersji x86\x64

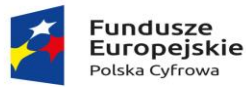

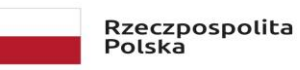

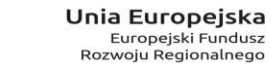

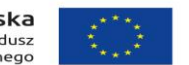

Rozproszona architektura systemu: Serwer, Master, Agent (Możliwa praca każdego z komponentów na różnych komputerach )

Praca w oparciu o MS SQL Server oraz MS SQL Express (2008/2012/2014/2016/2019 32/64 bit)

Praca w oparciu o PostgreSQL 10 lub nowszy

Obsługa systemów operacyjnych - **Agent**: Windows Server 2008R2, Windows Server 2012, Windows Server 2012R2, Windows Server 2016, Windows Server 2019, Windows 7, Windows 8, Windows 10, Windows 11

Obsługa systemów operacyjnych - **Master** : Windows Server 2008R2, Windows Server 2012, Windows Server 2012R2, Windows Server 2016, Windows Server 2019, Windows 7, Windows 8, Windows 10, Windows 11

Obsługa systemów operacyjnych - **Serwer**: Windows Server 2008R2, Windows Server 2012, Windows Server 2012R2, Windows Server 2016, Windows Server 2019, Windows 7, Windows 8, Windows 10, Windows 11

Wszystkie wykonywalne komponenty systemu są podpisane certyfikatem Symantec SHA256 TimeStamping Signer - G2

Sterowniki systemowe są podpisane certyfikatem GlobalSign Extended Validation CodeSigning CA - SHA256 - G3 i mogą pracować w 64-bitowych systemach operacyjnych Microsoft Windows™.

Asysta serwisowa na 24 miesiące.